# **ESCUELA SUPERIOR POLITÉCNICA DEL LITORAL**

#### **FACULTAD DE INGENIERÍA EN ELECTRICIDAD Y COMPUTACIÓN FUNDAMENTOS DE PROGRAMACIÓN TERCERA EVALUACIÓN II TÉRMINO 2011-2012**

*Nombre:* The *Matrícula:* 

# *TEMA 1 (20 puntos)*

Escriba el procedimiento, **void SustituyeChars(char \*c1, char \*c2)** que dadas dos cadenas, sustituya de la primera con asteriscos, todos los caracteres que coincidan con la segunda.

**Ejemplo:** Primera cadena: "Hola mundo" Segunda cadena: "leo" Resultado: "H\*\*a mund\*"

### *TEMA 2 (20 puntos)*

El Problema de Torres es un pasatiempo en el que se colocan ocho torres en un tablero de ajedrez sin que estas se amenacen. La torre amenaza a aquellas piezas que se encuentren en

su misma fila o columna. En la matriz las torres están representadas por el 1 y los espacios vacios por el 0.

### **A Ud. Se le ha solicitado implementar:**

La función **int tableroValido(int T [8][8])** la cual indica si el tablero es válido o no verificando que no existe ninguna torre que este amenazando a otra. Para el caso de ser válido retorna **1** sino **0.**

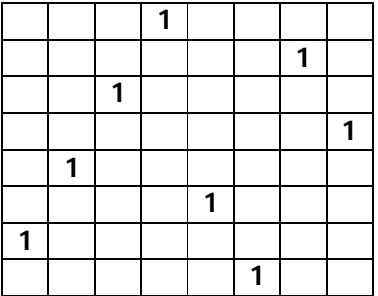

# *TEMA 3 (20 puntos)*

Suponga que una empresa de capacitación necesita hacer un programa en C que lleve el control sobre los estudiantes registrados en los seminarios que ofrece. Considere que la información de los profesores y estudiantes se encuentran almacenados en dos archivos diferentes con el siguiente formato:

#### **profesores.dat** CEDULA, NOMBRE, APELLIDO

**estudiantes.dat** CEDULA, NOMBRE, APELLIDO, CODIGO\_PARALELO\_REGISTRADO

A continuación un ejemplo:

#### **profesores.dat estudiantes.dat**

0956789023,Julio,Soto 1032874567,Luis,Pezo 0921121984, Vanessa, Yanez .

1098265372,Javier,Uquillas,1 0876324532, Eduardo, Cedeño, 1 0732234432, Luis, Caceres, 5 .

Implemente:

.

- 1. El procedimiento **void muestraInfoProfesor(FILE \*f,char \*ced),** que recibe un puntero al archivo "profesores. dat" y una cadena de caracteres con el numero de cédula de un profesor. Esta función debe buscar en el archivo el profesor mediante el número de cédula y mostrar en pantalla su nombre y apellido.
- 2. El procedimiento **void muestraEstudiantes(FILE \*f,int paralelo)**, que recibe un puntero al archivo "estudi antes. dat" y el paralelo del cual desea listar los estudiantes. El listado debe mostrar el Apellido seguido del nombre del estudiante, uno debajo de otro.

.

### *TEMA 4 (40 puntos)*

Escriba un programa para jugar al "ahorcado", las palabras se encuentran en un archivo, debe seleccionarlas aleatoriamente y presentarla colocando subguiones en lugar de las letras. Solicitar al usuario que ingrese una letra y si se encuentra una coincidencia mostrar la letra en la posición que le corresponde (las veces que sea encontrada), hasta que el usuario adivine la palabra.

Al jugador se le mostrará al inicio del juego el número de oportunidades que tiene, que corresponde al doble del total de las letras de la palabra. Si no logra adivinar se mostrará el mensaje "ahorcado" y la palabra completa.

ahorcado.txt salida por pantalla (con la palabra montana)

examen caminante montana programador cero

 $- - - - - - -$ Tiene 14 oportunidades, ingrese una letra: a  $---a$   $-$